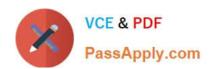

# 1Z0-1096-22<sup>Q&As</sup>

Oracle Machine Learning using Autonomous Database 2022 Specialist

# Pass Oracle 1Z0-1096-22 Exam with 100% Guarantee

Free Download Real Questions & Answers PDF and VCE file from:

https://www.passapply.com/1z0-1096-22.html

100% Passing Guarantee 100% Money Back Assurance

Following Questions and Answers are all new published by Oracle
Official Exam Center

- Instant Download After Purchase
- 100% Money Back Guarantee
- 365 Days Free Update
- 800,000+ Satisfied Customers

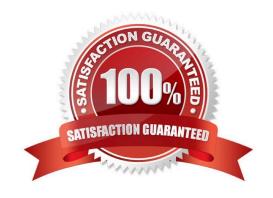

### https://www.passapply.com/1z0-1096-22.html 2024 Latest passapply 1Z0-1096-22 PDF and VCE dumps Download

#### **QUESTION 1**

Which three data sources can be immediately used for model building in Oracle Machine Learning?

- A. Oracle Database External tables
- B. JSON files
- C. CSV files
- D. Oracle Database views
- E. Oracle Database tables

Correct Answer: ABE

#### **QUESTION 2**

Which is a FALSE statement regarding Oracle Machine Learning (OML)?

- A. OML offerings need a separate data visualization tool for creating visualization.
- B. OML provides univariate and multivariate statistics.
- C. OML provides integration with open source Python and R statistical analysis functions.
- D. OML provides scalable statistical functions though OML4Py and OML4R.

Correct Answer: A

#### **QUESTION 3**

Which two statements are true about Classification algorithms?

- A. They predict numeric values along a continuum.
- B. They extract rules using unsupervised learning.
- C. They assign cases to target categories.
- D. They require known outcomes to guide the learning process.

Correct Answer: AD

#### **QUESTION 4**

Which two templates are supported while saving a notebook?

A. Shared

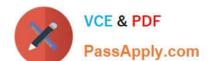

## https://www.passapply.com/1z0-1096-22.html 2024 Latest passapply 1Z0-1096-22 PDF and VCE dumps Download

- B. Example
- C. Public
- D. Personal

Correct Answer: AD

Explanation: https://docs.oracle.com/en/database/oracle/machine-learning/oml- notebooks/omlug/notebooks-templates.html

#### **QUESTION 5**

Which three SQL commands are restricted in an Autonomous Database?

- A. Alter Table
- B. Alter Profile
- C. Alter Tablespace
- D. Create Table
- E. Create Tablespace

Correct Answer: BCE

<u>1Z0-1096-22 PDF Dumps</u> <u>1Z0-1096-22 Study Guide</u> <u>1Z0-1096-22 Braindumps</u>